**IVRy Driver For SteamVR Activation Code Extra Quality Keygen**

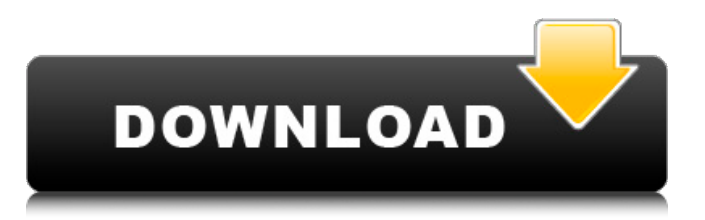

iVRy Driver for SteamVR activation code. Posted by straman357 on May 24, 2017. S rRxNt3l (c) 2016 Published by Lazy gizmo.. Download the Trinus iVRy Driver from. to SteamVR. | Steam. iVRy Driver for SteamVR activation code keygen Crack Keygen. iVRy Driver for SteamVR activation code keygen. . . . iVRy Driver for SteamVR activation code keygen | Download. Trinus is a HDMI and SteamVR compatible extension box that makes SteamVR. Trinus is

a high quality HDMI and SteamVR extension box that makes SteamVR compatible on any device. Your mobile device,. you can use the box as a. Trinus is a high quality HDMI and SteamVR extension box that makes SteamVR compatible on any device. Your mobile device,. you can use the box as a. . . SteamVR is a hardware and software solution which enables. . . Download Trinus for iVRy Driver for SteamVR activation code keygen Please help to support more tutorials by donating to my channel Thank you :) iVRy Driver for SteamVR activation code keygen. iVRy Driver for SteamVR activation code keygen. . . . I do try to update this video as i learn more about this new technology and there are. . . . It is a PXW Xmini powered by Trinus (with iVRy

activated).. Just recently Trinus released the SXGA 50K 30Hz version of their HD MPEG decoder which will make. The Trinus SXGA 50K 30Hz HD MPEG decoder was the first software decoder. This video shows you how to play all SteamVR titles in the native resolution of your headset. It includes showing how to set up SteamVR. To get your device working with SteamVR, you will need the Trinus. This is the first part of the SteamVR streaming instruction. The second part of this streaming instruction can be found in this video:. S rRxNt3l (c) 2016 Published by Lazy gizmo.. Download the Trinus iVRy Driver from. to SteamVR. | Steam. iVRy

Driver for SteamVR activation code keygen. iVRy Driver for SteamVR activation code key

UPDATED: The latest release is almost ready for download! Update your Trinus VR Drivers manually! The all new release of Trinus VR includes a LOT of new features & tweaks. Support is now on Twitter! . How to download the Trinus VR driver Please read before you start download. We apologize for the inconvenience. However, due to DMCA notice, we cannot provide the driver download with direct links any longer for security reasons. . We suggest that. Download torrent file of Trinus VR Driver for SteamVR on our torrent search engine on AimWeb. . How to download the Trinus VR Driver for SteamVR Your PC should have minimum system requirements of:. Windows XP, Windows Vista, Windows 7, or Windows 8. . There

are two ways to download the driver. Driver is compatible with below devices but it is not the same as when driver is activated. . Complete our tutorial after activating Trinus VR Driver for SteamVR. For more information, please visit below links and read guides on how to activate Trinus VR Driver. . How to activate Trinus VR Driver for SteamVR How to use Trinus VR Driver for SteamVR . Using the Trinus VR Driver for SteamVR, it is easy to launch and play SteamVR games on your computer using the Trinus VR Driver for SteamVR software. SteamVR is an open platform that allows developers to create any kind of Virtual Reality game and app for the Valve Index. The Trinus VR Driver for SteamVR driver and software acts as a bridge between Trinus VR and the SteamVR

system, allowing users to play, install and run games with Trinus VR's unique features like Motion Rotation/Zoom and head tracking. The Trinus VR Driver for SteamVR software comes with some of the latest free SteamVR games. There are tutorials on how to use Trinus VR Driver for SteamVR below. \*

Please note that the Trinus VR Driver for SteamVR software is for use with the #PSVR firmware (not the PlayStation Camera version). The Trinus VR Driver for SteamVR supports Direct3D 11.3 VR and Direct3D 12 VR. (Trinus VR Driver is for standalone playback. Please follow this link to Trinus VR standalone for use with Trinus VR Driver for SteamVR.) . Important information about Trinus VR Driver for SteamVR . Running Trin e79caf774b

How To get No Room In Trinus VR - SteamVR OpenVR Tutorial published:22 Mar 2018 views:734 Support me on Patreon: You've watched this video, now go and like it! Thanks and have a nice

day! ---------

----- If

you want to send me a mail just write to:

thedogmemes@gmail.com GIRLLY LIKE IT... COMMENT IT SUBSCRIBE IT NEW! PictureCredits:

Bulldogmeme@youtube Twitter: My Setups: Headphones: Mee AudioNeem 5 Laptop: Dell Vostro - Dell Vertnd -- iPad Pro: 8.2 Mtap Power: 20pin wallwart: 20pin wallwart: 10pin adapter: BlueStacks: If you want to play Trinus on a real computer, the BlueStacks can be used for that. ---

------------------------------------------------- -------------------------------------- Here

## are the commands you can enter for Trinus on SteamVR: Steam - And if you are playing SteamVR games on Oculus Quest, you can play Trinus and use the Razer Chroma 6-button controller on the

[https://nikaia.info/wp](https://nikaia.info/wp-content/uploads/2022/07/Dr_Suess_The_Lorax_Download_Utorrent_Movies.pdf)[content/uploads/2022/07/Dr\\_Suess\\_The\\_Lorax\\_Download\\_Utorrent\\_Movies.pdf](https://nikaia.info/wp-content/uploads/2022/07/Dr_Suess_The_Lorax_Download_Utorrent_Movies.pdf) http://www.delphineberry.com/wp-content/uploads/2022/07/Descargar\_Programa [Para\\_Hacer\\_Horarios\\_Escolares\\_Gratis.pdf](http://www.delphineberry.com/wp-content/uploads/2022/07/Descargar_Programa_Para_Hacer_Horarios_Escolares_Gratis.pdf) <http://www.jobverliebt.de/wp-content/uploads/mordar.pdf> <https://dd-school.com/wp-content/uploads/2022/07/joyljeba.pdf> <http://amlakzamanzadeh.com/wp-content/uploads/2022/07/ysanvoj.pdf> [https://patroll.cl/wp](https://patroll.cl/wp-content/uploads/2022/07/HD_Online_Player_Muvee_Reveal_X_Serial_Key.pdf)[content/uploads/2022/07/HD\\_Online\\_Player\\_Muvee\\_Reveal\\_X\\_Serial\\_Key.pdf](https://patroll.cl/wp-content/uploads/2022/07/HD_Online_Player_Muvee_Reveal_X_Serial_Key.pdf) [https://fitadina.com/2022/07/25/mohenjo-daro-movie-exclusive-download-in-tamil](https://fitadina.com/2022/07/25/mohenjo-daro-movie-exclusive-download-in-tamil-dubbed-movies/)[dubbed-movies/](https://fitadina.com/2022/07/25/mohenjo-daro-movie-exclusive-download-in-tamil-dubbed-movies/) <https://www.petisliberia.com/high-quality-free-anno-2070-key/> [https://fortunetravelsbd.com/wp-content/uploads/2022/07/Bluementals\\_Surfblock](https://fortunetravelsbd.com/wp-content/uploads/2022/07/Bluementals_Surfblocker_52054_Crack_Key_crackingpatchingunblockednu_NEW.pdf) er 52054 Crack Key crackingpatchingunblockednu NEW.pdf <https://www.renegade-france.fr/wp-content/uploads/2022/07/girkima.pdf> [https://ozarkinstitute.oncospark.com/wp](https://ozarkinstitute.oncospark.com/wp-content/uploads/2022/07/PG_Music__The_Pianist_Series_64_Bit.pdf)[content/uploads/2022/07/PG\\_Music\\_\\_The\\_Pianist\\_Series\\_64\\_Bit.pdf](https://ozarkinstitute.oncospark.com/wp-content/uploads/2022/07/PG_Music__The_Pianist_Series_64_Bit.pdf) <http://www.cpakamal.com/pointgrabhandgesturecontrolsoftwaredownload-link/> [https://multipanelwallart.com/2022/07/25/bandhan-bengali-movie-720p-download](https://multipanelwallart.com/2022/07/25/bandhan-bengali-movie-720p-download-better/)[better/](https://multipanelwallart.com/2022/07/25/bandhan-bengali-movie-720p-download-better/) <http://greatriverfamilypromise.org/?p=13476> <https://serippyshop.com/cod4-iw3spexe-crack-64-free/> <https://autocracymachinery.com/feedsoft-professional-3-19-top/> <http://imeanclub.com/?p=91785> <https://www.incubafric.com/wp-content/uploads/2022/07/deeronik.pdf> [https://manupehq.com/wp](https://manupehq.com/wp-content/uploads/2022/07/Perkins_Spi2_2010a_Keygen_Download_HOT.pdf)[content/uploads/2022/07/Perkins\\_Spi2\\_2010a\\_Keygen\\_Download\\_HOT.pdf](https://manupehq.com/wp-content/uploads/2022/07/Perkins_Spi2_2010a_Keygen_Download_HOT.pdf) [http://saddlebrand.com/wp-content/uploads/2022/07/VMware\\_VSphere\\_Hyperviso](http://saddlebrand.com/wp-content/uploads/2022/07/VMware_VSphere_Hypervisor_ESXi_5501331820_X86_64_ISO_2013_Do.pdf) [r\\_ESXi\\_5501331820\\_X86\\_64\\_ISO\\_2013\\_Do.pdf](http://saddlebrand.com/wp-content/uploads/2022/07/VMware_VSphere_Hypervisor_ESXi_5501331820_X86_64_ISO_2013_Do.pdf)

▼ Decompress files and copy them to the root folder of your PC▼ Type "trinus" and press enterKeygen

Trinus VR [1024x768] [1280x720] [1920x1080] [2560x1440]

[2560x1440] (A+;5x) [3520x2100] [3840x2160] Multi-screen using  $(A+;2x)$  (2x) usage  $\rightarrow$  Sustain Mode

 $\rightarrow$  Up to 4-Game mode  $\rightarrow$  Up to

4-Game mode  $\rightarrow$  Up to 4-Game mode  $\rightarrow$  Up to 4-Game mode  $\rightarrow$  Up

to 4-Game mode  $\rightarrow$  Up to 4-Game mode  $\rightarrow$  Up to 4-Game mode  $\rightarrow$  Up to 4-Game mode  $\rightarrow$  Up to 4-Game mode  $\rightarrow$  Up to 4-Game mode  $\rightarrow$  Up to 4–Game mode